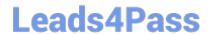

# 1Z0-931-22<sup>Q&As</sup>

Oracle Autonomous Database Cloud 2022 Professional

## Pass Oracle 1Z0-931-22 Exam with 100% Guarantee

Free Download Real Questions & Answers PDF and VCE file from:

https://www.leads4pass.com/1z0-931-22.html

100% Passing Guarantee 100% Money Back Assurance

Following Questions and Answers are all new published by Oracle
Official Exam Center

- Instant Download After Purchase
- 100% Money Back Guarantee
- 365 Days Free Update
- 800,000+ Satisfied Customers

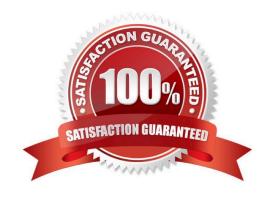

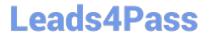

#### **QUESTION 1**

| When using Data Pump to migrate your Oracle database to Autonomous Database, which two objects are imported? |
|----------------------------------------------------------------------------------------------------|
| A. Data                                                                                                    |
| B. Schemas                                                                                                   |
| C. Tablespaces                                                                                               |
| D. Reports                                                                                                   |
| Correct Answer: AB                                                                                           |
|                                                                                                    |
| QUESTION 2                                                                                                   |
| What is the default port number for accessing a newly created Autonomous Database?                           |
| A. 1524                                                                                                    |
| B. 1522                                                                                                    |
| C. 1521                                                                                                    |
| D. 1523                                                                                                    |
| E. 1526                                                                                                    |
| Correct Answer: B                                                                                            |
| https://www.oracle.com/a/ocom/docs/cloud/autonomous-database-100.pdf                                         |
|                                                                                                    |
| QUESTION 3                                                                                                   |
| Which native data type is used to store spatial information?                                                 |
| A. SDO_RELATE                                                                                                |
|                                                                                                    |

B. SDO\_GEOMETRY

C. SDO\_LOCATION

D. GEO\_JSON

Correct Answer: B

### **QUESTION 4**

What REST verb is used to create an Autonomous Database service using REST APIs?

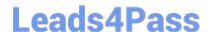

https://www.leads4pass.com/1z0-931-22.html 2024 Latest leads4pass 1Z0-931-22 PDF and VCE dumps Download

- A. An "INSERT" REST call
- B. A "GET" REST call
- C. A "POST" REST call
- D. A "PUT" REST call

Correct Answer: C

https://docs.oracle.com/en/cloud/paas/integration-cloud/rest-api/SendRequests.html

#### **QUESTION 5**

What happened with the standby database when disabling Autonomous Data Guard?

- A. The standby database is started readwrite
- B. The standby database is transformed in a refreshable clone
- C. The standby database is terminated
- D. Thestandby database is started read only

Correct Answer: C

<u>Latest 1Z0-931-22 Dumps</u> <u>1Z0-931-22 Practice Test</u> 1Z0-931-22 Study Guide